## **DAFTAR TABEL**

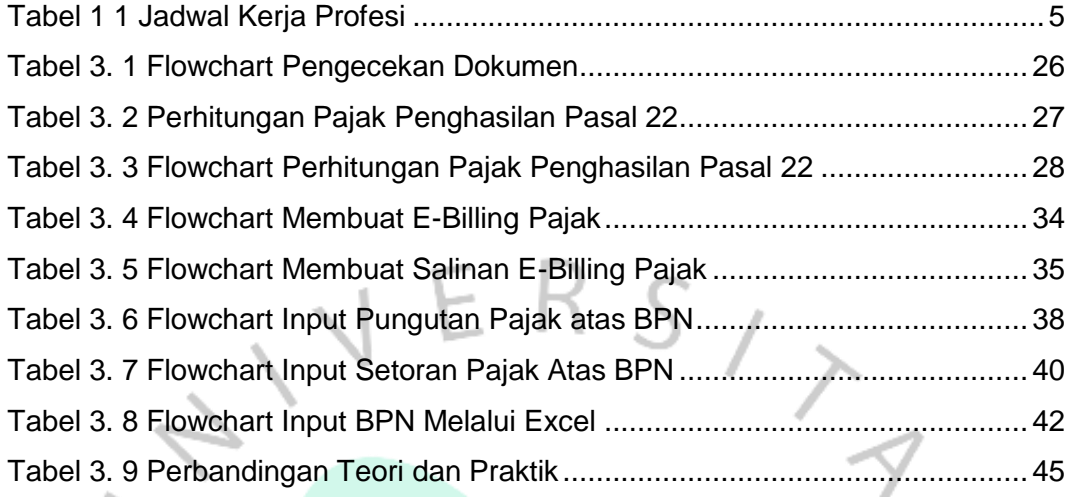

NAY

ö

PIRE AVGU